# 15 Reasons the SDS-P&C Toolkit Takes AutoCAD Electrical to New Heights

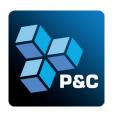

#### Add game-changing features to streamline your design workflow.

Over a dozen new tools have been added to the over 120 already available in the Substation Design Suite™ Protection and Control (SDS-P&C) toolkit. Enhance AutoCAD Electrical (AcadE) with the only substation Intelligent Design Solution on the market. Unlock new design quality and speed levels while leveraging your existing AcadE skills.

## 1) SDS Settings

Define and manage parameters for over 25 of the most used tools in the SDS Toolkit.

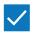

Configure the performance of the toolkit to better align with your workflows and ensure users follow approved format and data standards.

## 2) Cable Fan-In Panel/WD/Schematic

Schematic wiring for a cable can be consolidated into a smart cable label symbol and connected to the relevant component.

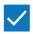

Quickly generate an intelligent, linked symbol that accurately represents the connected wiring, with an option to process all cables in a drawing or project.

# 3) Intelligent Tables

Transfer component contact or I/O point cross-reference information into a smart reference table.

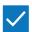

Intelligent tables extract data from schematic symbols, enabling accurate and efficient bi-directional updates directly from the table.

# 4) Add Annotations

Annotate wiring diagram terminal and component symbols based on the wire connections and sequencing defined on the schematics.

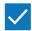

Provides enhanced formatting options and tools for matching your company's standard for wiring diagrams.

## 5) Data References (DREFs)

Update a symbol's DREF attribute(s) with cross-reference annotation based on a paired "far-end" component or symbol.

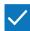

Go beyond location-based references! Utilize DREFs to tailor attribute values to align seamlessly with your company's standards.

#### 6) Job/WO

Label selected symbols, wiring, and general geometry with customizable status assignments like Add, Remove, or As Built.

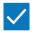

Manage different stages of a Job or Work Order in a single drawing or project by leveraging the intelligence within the Design.

# 7) Tie-Links

Incorporate and manage brownfield drawings within an intelligent SDS-P&C Toolkit project.

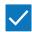

Insert smart schematic wire connections and panel annotation links ("Tie-Links") on non-intelligent or legacy AutoCAD, raster, vendor-supplied ACAD schematics, or non-AcadE wiring diagrams.

# 8) Data Editor

Search and replace any text value in all drawings within a project set.

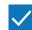

When using standard drawing sets, reduce the time to sync drawing data to project requirements by as much as 80%.

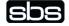

#### 9) Auto Mount Fill

Display components in panel front-view or rear-view drawings and receive a "grid reference" value identifying their relative placement position.

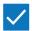

Significant time and potential error saver; automatically enters values into the Mount attribute in wiring diagram drawings.

## 10) SDS Audit

Search the active drawing or the entire project for possible drafting or design omissions or errors.

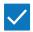

Enhance the native quality control checking processes found on AcadE.

### 11) Rollover

Dynamically display essential information about wires, terminals, cable markers, and components as the user hovers over the schematics, panel layouts, or wiring diagrams.

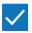

View commonly used and relevant data without additional effort.

#### 12) Cable Schedules

Generate Cable Schedule reports with two variations: a "Duct Schedule" listing cable tags and lengths per Conduit or Trench and a "Cable Bill of Materials (BOM)" listing Cable lengths per Cable type.

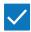

Avoid manually adding materials and save valuable time researching, estimating, and calculating these common types of reports. The reports can also include calculations like Conduit and Trench fills or Voltage Drops.

#### 13) Master/Reference

Update Link "Master" symbols to "Reference-only" symbols that trigger an automatic update of matching attributes.

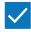

Easily manage duplicate components in a project with tools for managing routine tasks, like updating descriptions.

## 14) Item Numbers

Provides a variety of tools to manage item numbers on a per drawing basis.

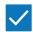

Includes fixing, unfixing and reindexing individual entries, prefix removal and more.

# 15) Insert Terminal Strip

Insert W/D terminals as a separate stand-alone terminal symbol using an array of options with our auto-annotation tool.

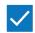

Enhances the Terminal Strip Editor with wire connection, terminal block, and terminal strip management capabilities.

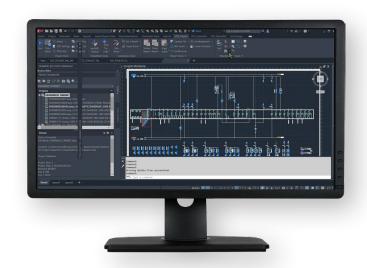

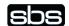